УДК 004.4

## **РОЗРОБЛЕННЯ ПРОГРАМНОГО ЗАБЕЗПЕЧЕННЯ ІНФОРМАЦІЙНОЇ СИСТЕМИ З ТЕХНОЛОГІЄЮ ІНТЕРАКТИВНОЇ ВІЗУАЛІЗАЦІЇ ЗАСОБАМИ ДОПОВНЕНОЇ РЕАЛЬНОСТІ** *Ніконов О.Я., Тимченко С.С.*

## *Харківський національний автомобільно-дорожній університет, Харків*

Одним із перспективних напрямків розвитку інтерактивної візуалізації є використання засобів доповненої реальності [1,2]. Доповнена реальність – це середовище з прямим або непрямим доповненням фізичного світу цифровими даними. Цей процес відбувається в режимі реального часу, а провідником служать цифрові пристрої – планшети, мобільні телефони, «розумні» окуляри або аксесуари зі спеціальним програмним забезпеченням.

Безумовно актуальним є використання технології інтерактивної візуалізації з елементами доповненої реальності у галузі транспортного машинобудування при конструюванні, доопрацюванні, діагностиці, ремонті та експлуатації систем і вузлів транспортних машин [3]. На рис.1 зображено вигляд екрану бортової системи сучасного автомобіля в режимі автоматичного паркування із застосуванням доповненої реальності.

Метою роботи є розроблення програмного забезпечення інформаційної системи з технологією інтерактивної візуалізації засобами доповненої реальності.

Для досягнення поставленої мети необхідно виконати наступні завдання:

– провести пошук і аналіз методологічних, алгоритмічних і програмних засобів;

– розробити веб додаток з технологією інтерактивної візуалізації засобами доповненої реальності, розробити підхід до зміни параметрів об'єктів доповненої реальності при візуалізації в реальному часі, розробити методику підготовки і зберігання тривимірних моделей для реалістичної

1

візуалізації на мобільних пристроях, розробити механізм і алгоритм маніпуляції віртуальними тривимірними об'єктами в просторі.

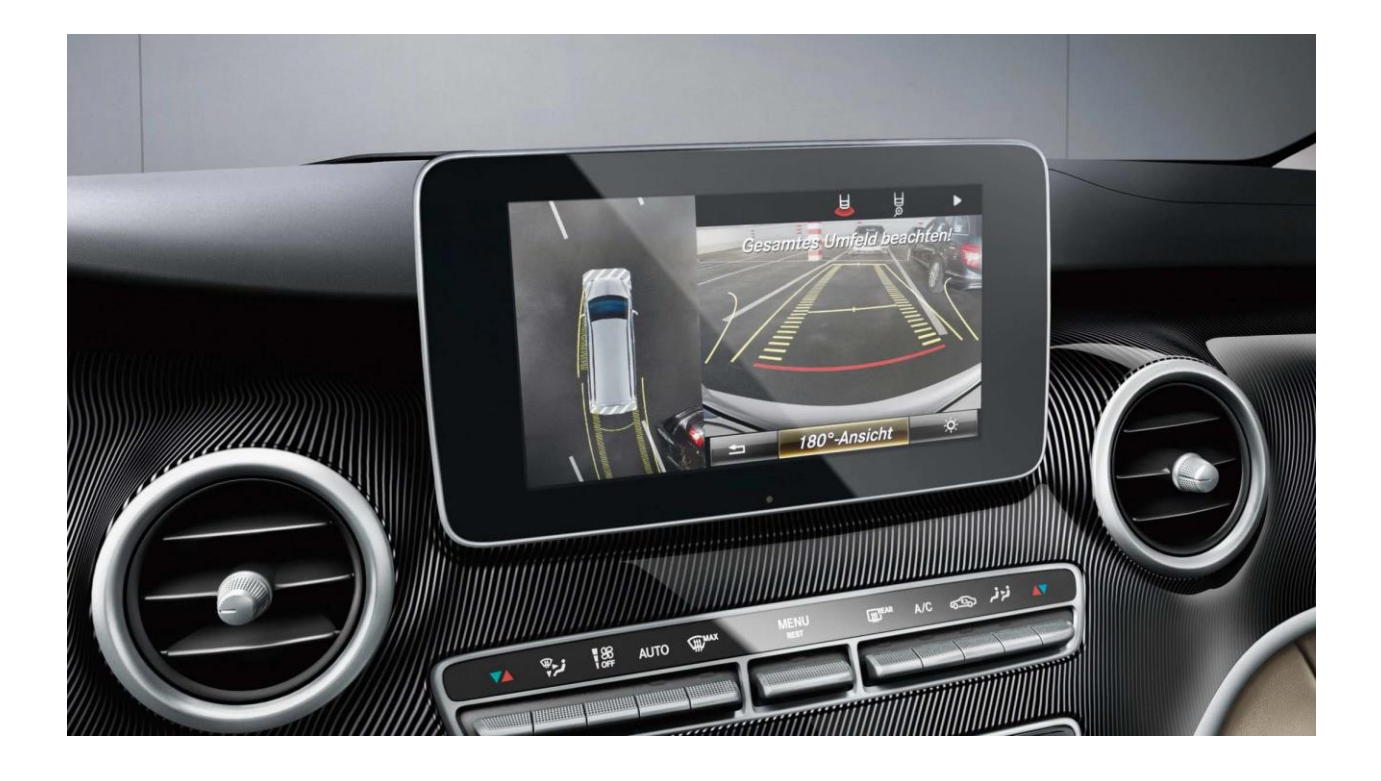

Рисунок1–Застосування доповненої реальності в режимі паркування автомобіля

Функціонування системи візуалізації засобами доповненої реальності показано на рис.2. При заходженні на веб адресу додатку користувач переходить до списку існуючих моделей та вибирає ту з якою хоче почати взаємодію.

Структура системи візуалізації засобами доповненої реальності (рис.3) складається наступних базових компонентів:

– база даних, в якій зберігається інформація про графічні моделі, та інші дані, що використовуються веб додатком;

– серверна частина веб додатку, яка забезпечую обмін інформацією з клієнтською частиною додатка та роботу по збереженні, оновленні та видаленні інформації з бази даних;

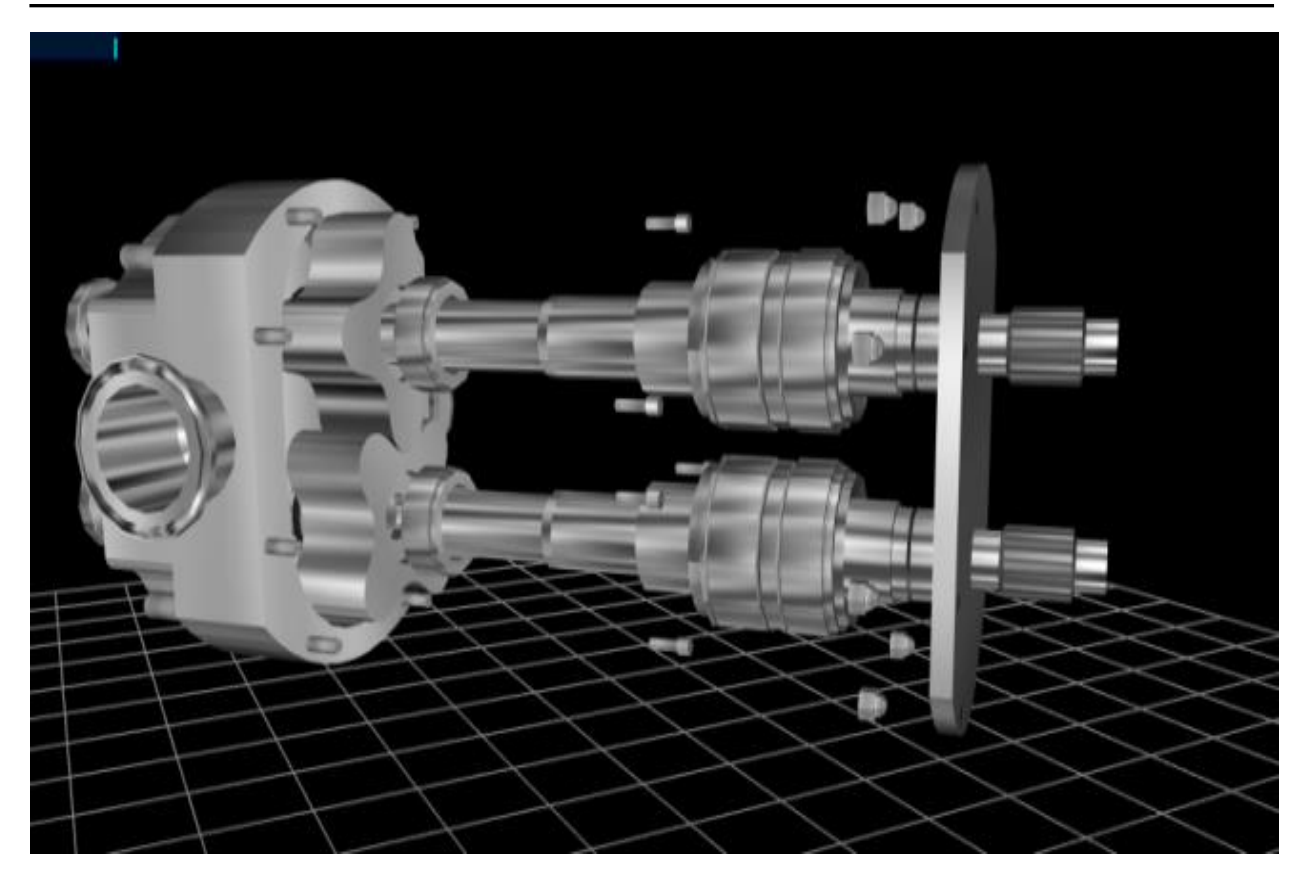

Рисунок 2– Відображення моделі

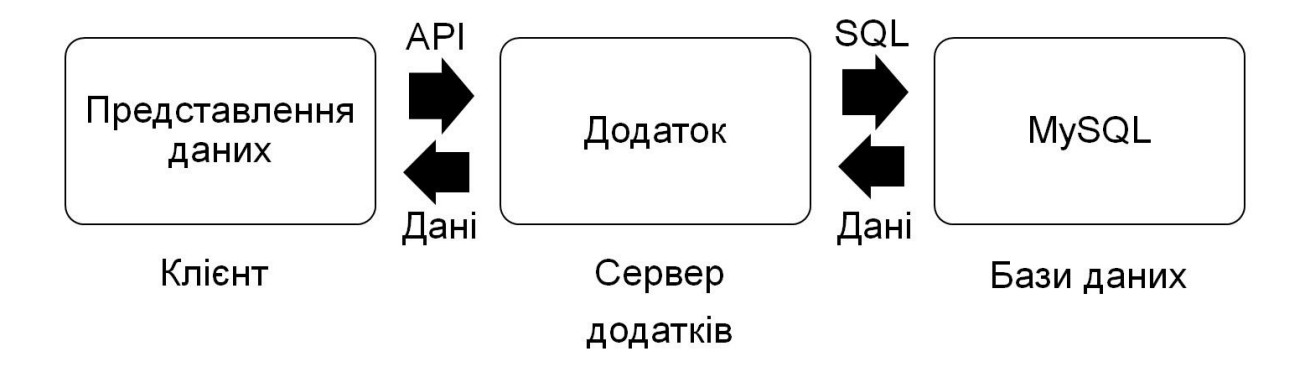

Рисунок 3– Структура інформаційної системи

– клієнтський додаток, який є проміжною частиною між користувачем та сервером.

Веб додаток з технологією доповненої реальності працює за наступним алгоритмом. Після базового ознайомлення з функціональними можливостями додатку, користувач переходить до сторінки зі списком моделей, де клієнтський код робіть асинхронний AJAX запит до сервера. Сервер робіть запит в базу даних, та отримує всю інформацію про моделі та теги, яку він перетворює та віддає на клієнтську частину додатку. Далі користуючись формою текстового пошуку та фільтрацією моделей по тегам, які фільтрують масив моделей по заданим критеріям, користувач знаходить множину моделей які цікавлять його більше за все. Після читання опису моделі користувач може перейти на сторінку моделі. На цій сторінці, клієнтський код робить запити на всю статичну інформацію, яка потрібна для відображення моделі та взаємодії з нею. На сторінці моделі користувач бачить відеопотік який йде з його камери, після наведення на певне зображення маркер, він побачить візуалізовану за допомогою технології доповненої реальності тривимірну модель, з якою він може взаємодіяти. Після процесу навчання чи проектування, користувач може перейти на сторінку зворотного зв'язку, та задати певне питання чи залишити відгук. Користувач повинен коректно заповнити всі поля форми та відправити їх. Сервер обробить відправлену інформацію, запише її в базу даних, та відправить інформаційного листа розробнику програми.

Технологія доповненої реальності пропонує більш інноваційні методи візуалізації за рахунок розширення меж реальності, управління ракурсом відображення об'єкта і візуалізацією в реальному контексті.

## **Література:**

- [1] Lopez BenitoJ.R.Enterprise Augmented Reality Projects: Build real-world, large-scale AR solutions for various industries / J.R. Lopez Benito, E.A. Gonzalez. – Birmingham: Packt Publishing, 2019. – 376 p.
- [2] Greengard S. VirtualReality/ S. Greengard. Cambridge: MIT PressEssential,  $2019. - 240$  p.
- [3] Алексієв В.О. Мехатроніка, телематика, синергетика у транспортних додатках / В.О. Алексієв, О.П. Алексієв, О.Я. Ніконов. – Харків: ХНАДУ,  $2012. - 212$  c.